# **ADASEL Error Messages**

# **Overview of Messages**

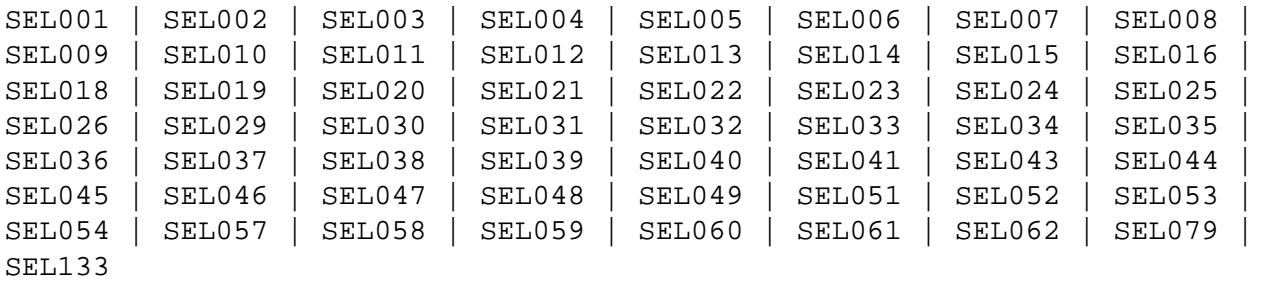

<span id="page-0-3"></span><span id="page-0-2"></span><span id="page-0-1"></span><span id="page-0-0"></span>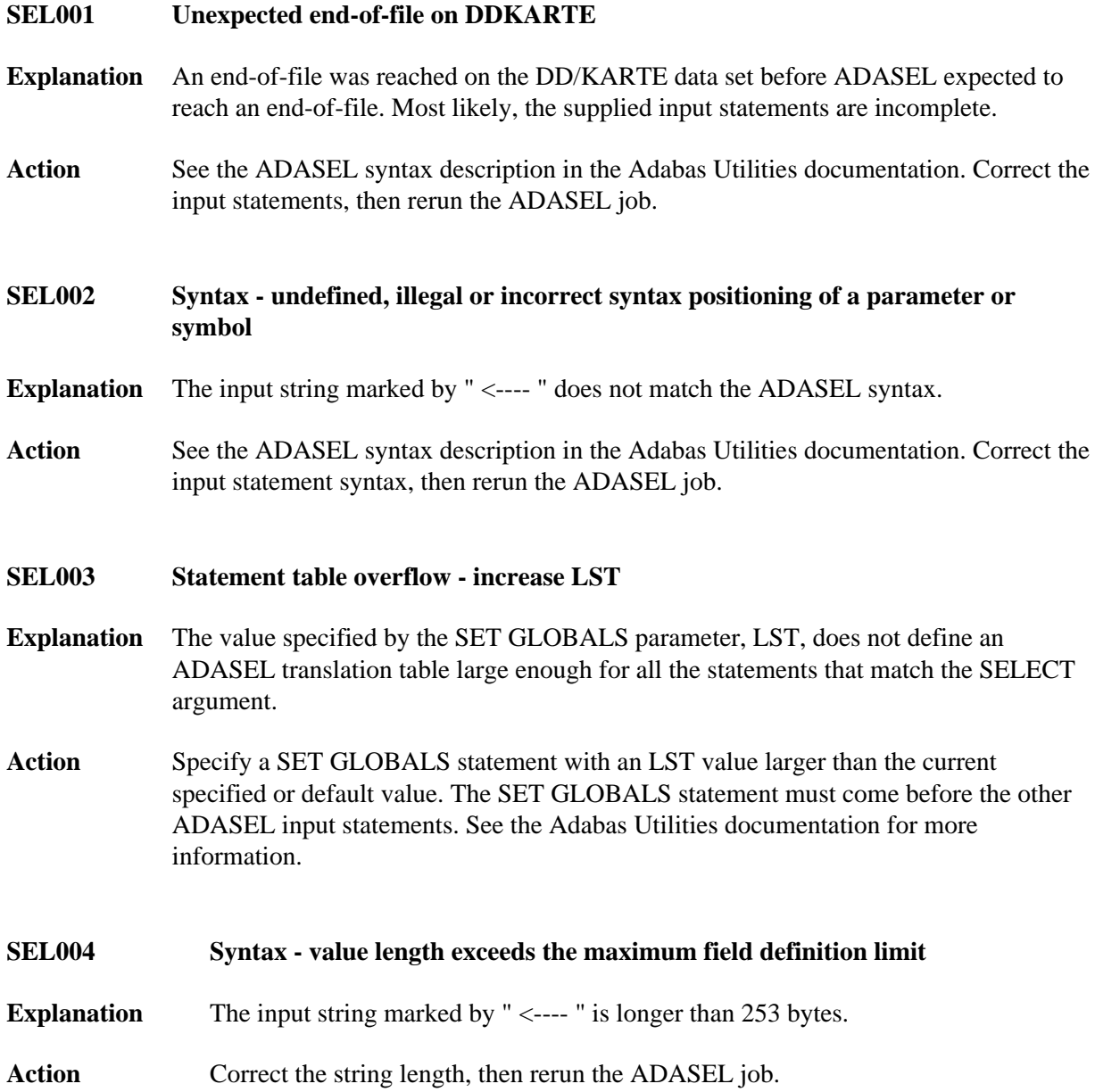

<span id="page-1-5"></span><span id="page-1-4"></span><span id="page-1-3"></span><span id="page-1-2"></span><span id="page-1-1"></span><span id="page-1-0"></span>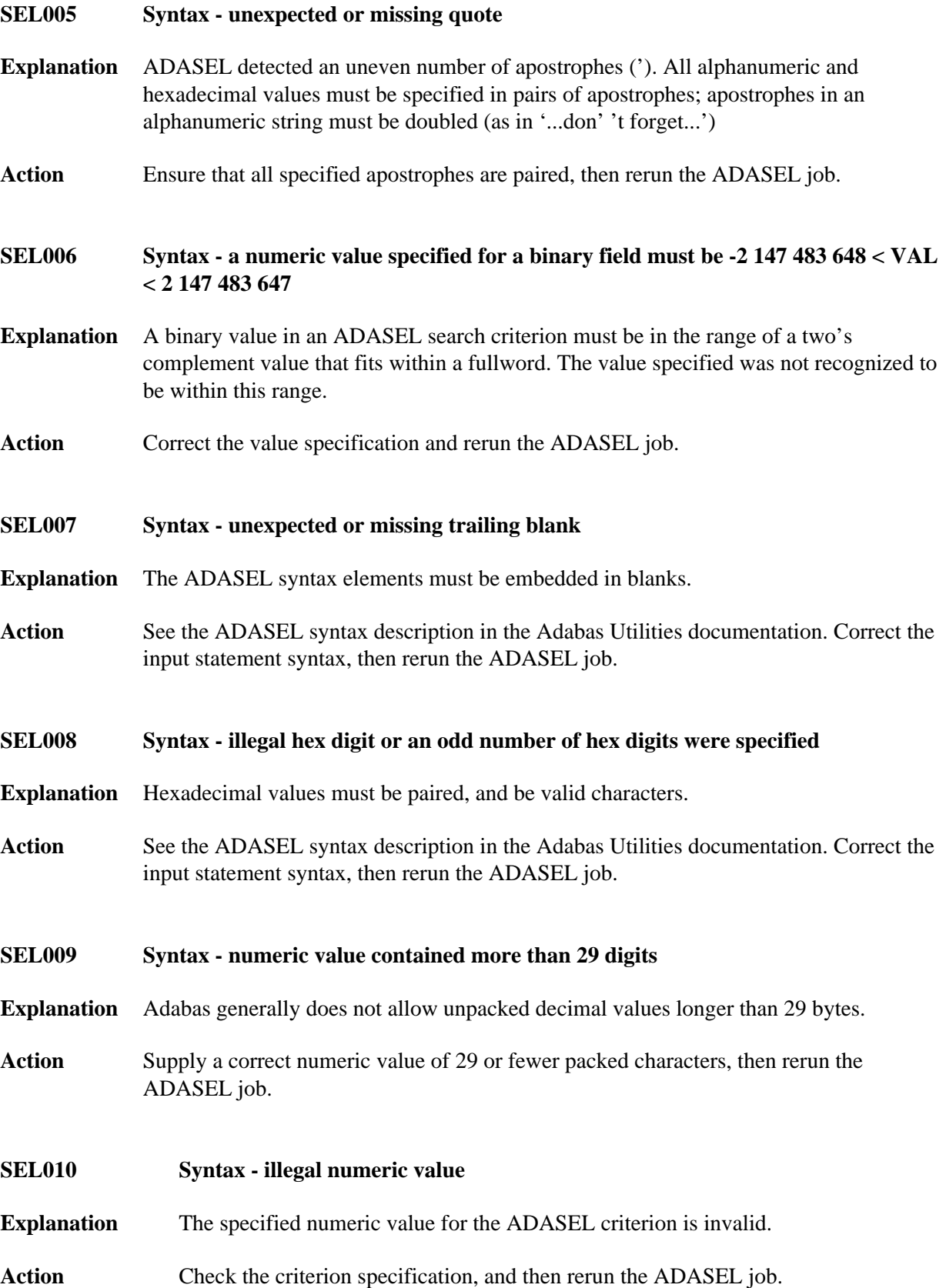

<span id="page-2-5"></span><span id="page-2-4"></span><span id="page-2-3"></span><span id="page-2-2"></span><span id="page-2-1"></span><span id="page-2-0"></span>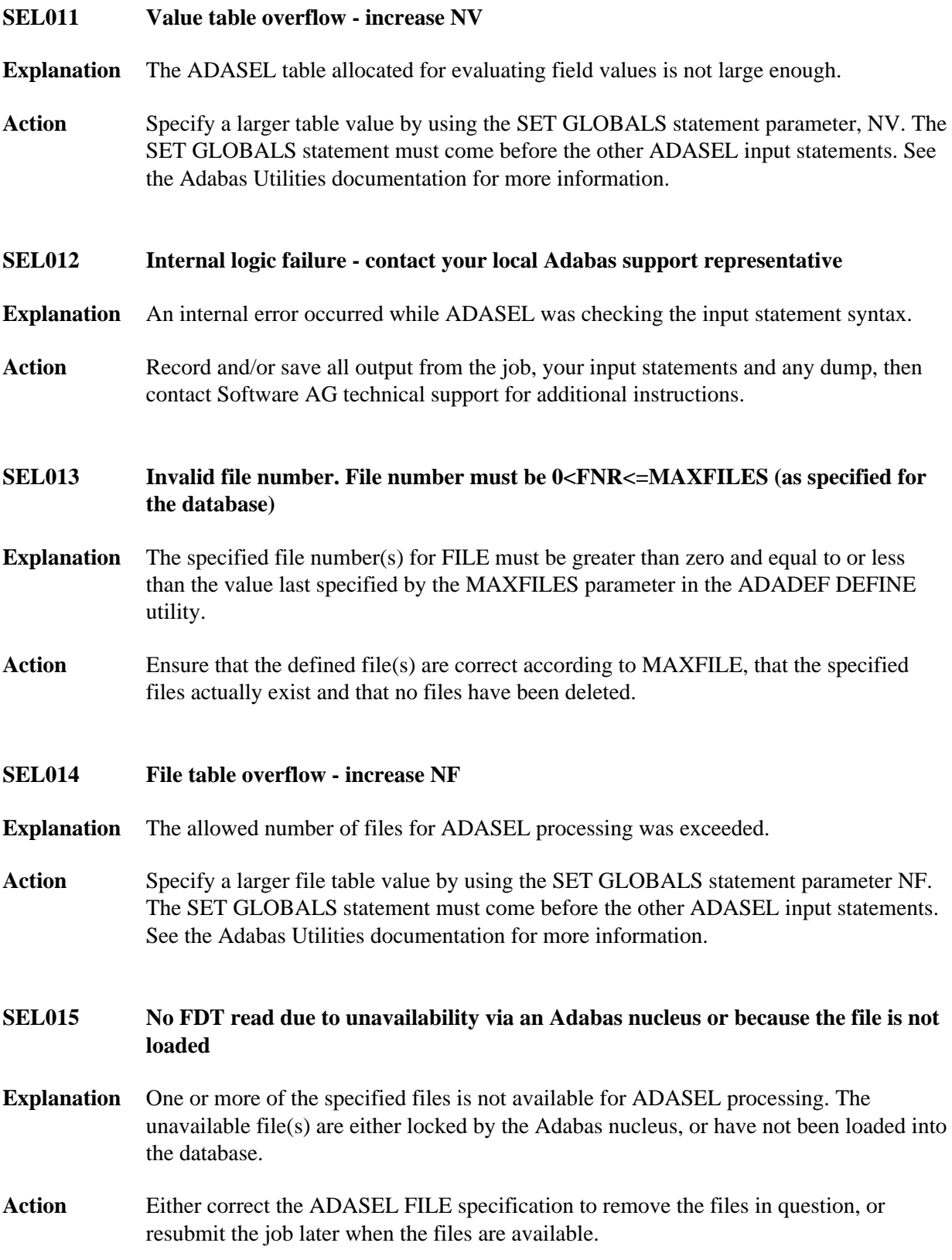

## **SEL016 Syntax - invalid DATE/TIME value specified**

**Explanation** The "starting from" and "ending at" date/time specification was incorrect. The format may be any one of the following:

> yyyymmdd/hhmmss J(yyyyddd hhmmss) X'xxxx xxxx'

Action Correct the date/time specification and rerun the ADASEL job.

<span id="page-3-0"></span>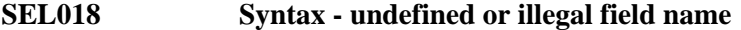

- **Explanation** The specified ADASEL fieldname is incorrect, or does not exist.
- Action Specify a correct fieldname, then rerun the ADASEL job.
- <span id="page-3-1"></span>**SEL019 Syntax - field name specified is not an elementary (***name***) a group or PE (***periodic***) - group name is not permitted**
- **Explanation** A field was specified for ADASEL that is not an elementary field, or the index value for a periodic group field was forgotten. Multiple-value and periodic group names, super-, sub-, hyper- or phonetic descriptor fields are not allowed.
- **Action** Respecify the field correctly, then rerun the ADASEL job.

<span id="page-3-2"></span>**SEL020 Syntax - invalid periodic index specified (must be 0 < PE <= 191)**

- **Explanation** A periodic group field was specified for ADASEL with an incorrect or invalid index value.
- Action Specify the correct index value and rerun the ADASEL job.
- <span id="page-3-3"></span>**SEL021 Syntax - illegal hypen specified in an index**
- **Explanation** A periodic group's field or multiple-value field's occurrence contained an illegal hyphen in the index portion of the specification.
- <span id="page-3-4"></span>Action **Correct** the specification and rerun the ADASEL job.

<span id="page-4-4"></span><span id="page-4-3"></span><span id="page-4-2"></span><span id="page-4-1"></span><span id="page-4-0"></span>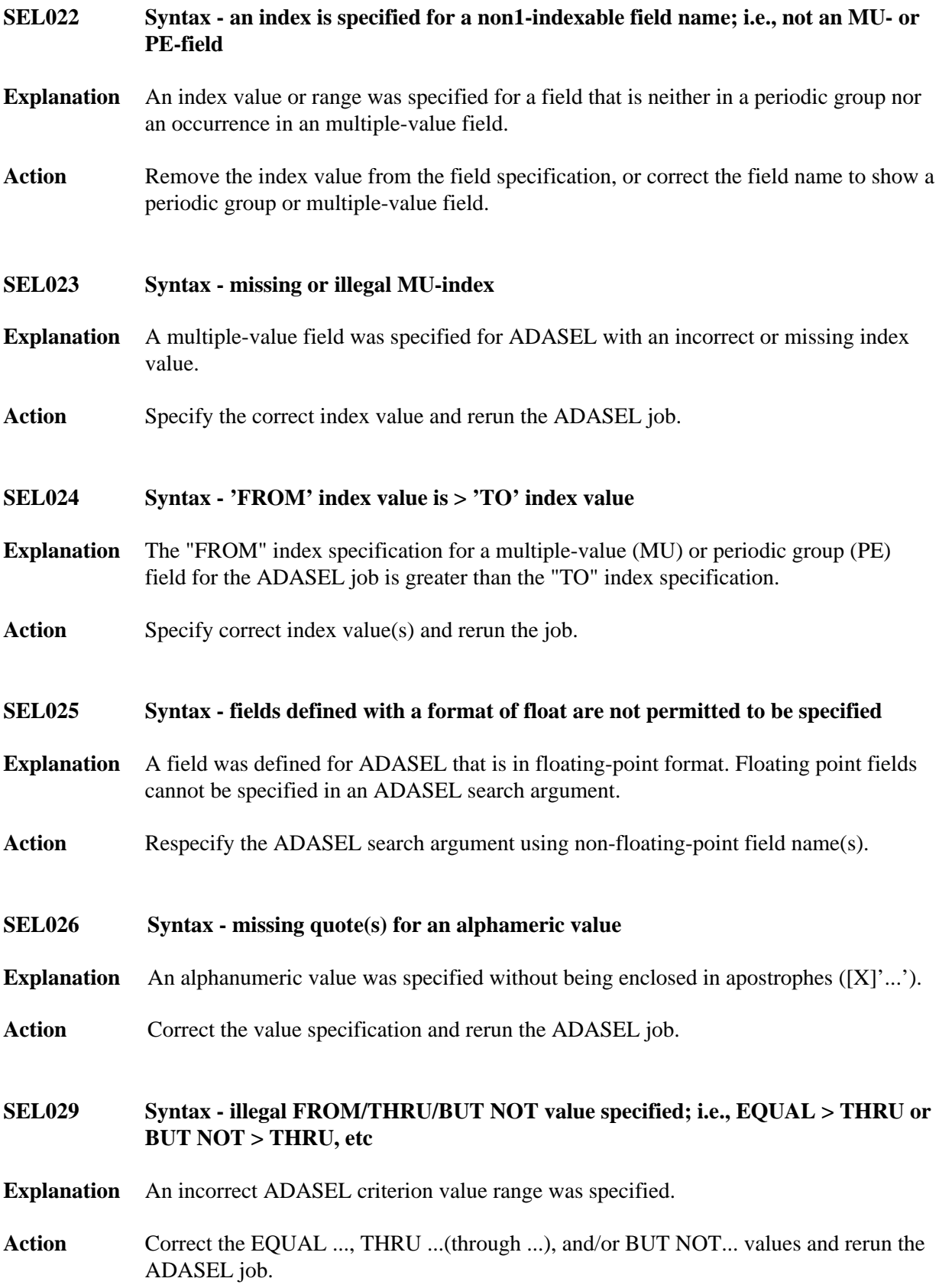

<span id="page-5-5"></span><span id="page-5-4"></span><span id="page-5-3"></span><span id="page-5-2"></span><span id="page-5-1"></span><span id="page-5-0"></span>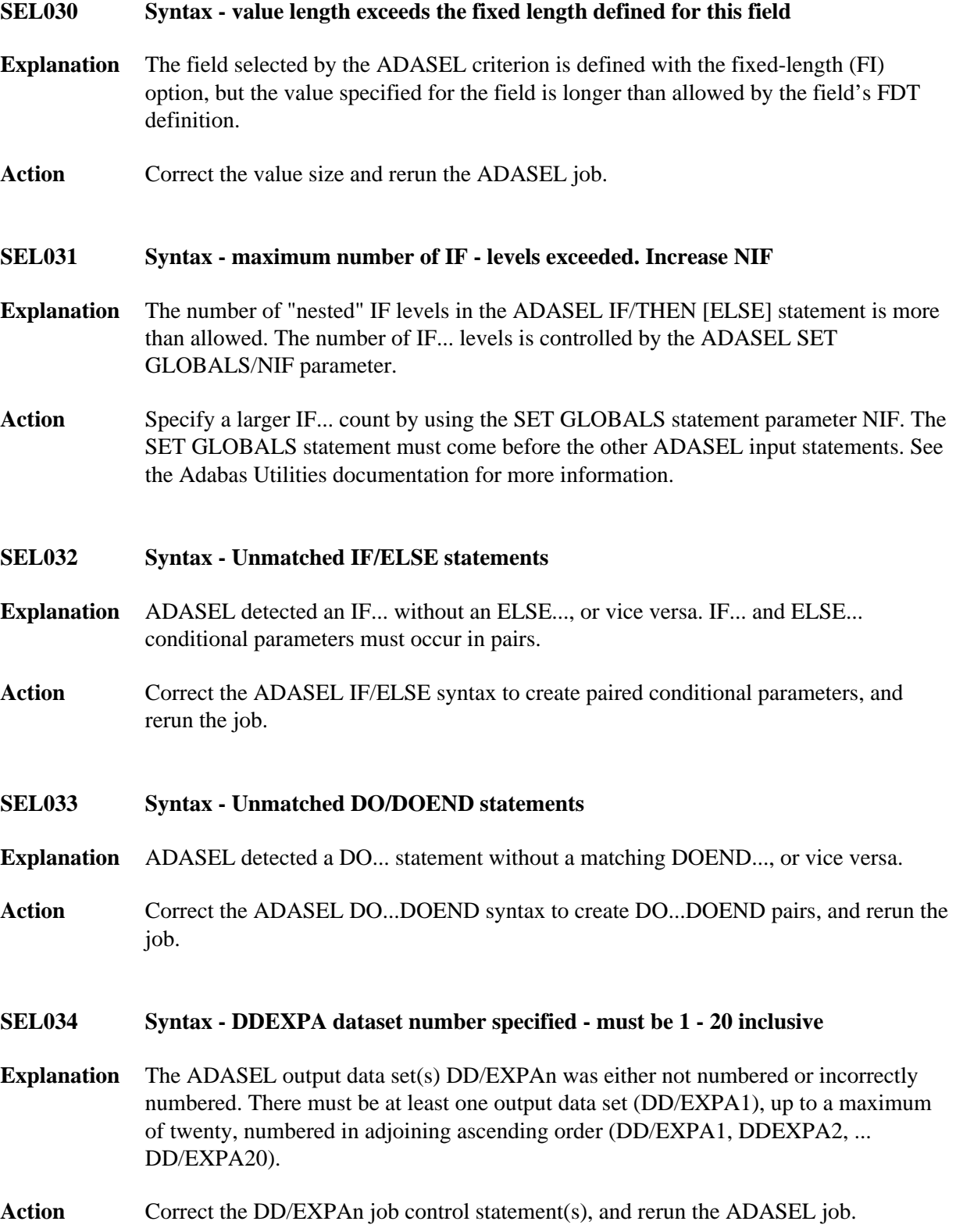

<span id="page-6-4"></span><span id="page-6-3"></span><span id="page-6-2"></span><span id="page-6-1"></span><span id="page-6-0"></span>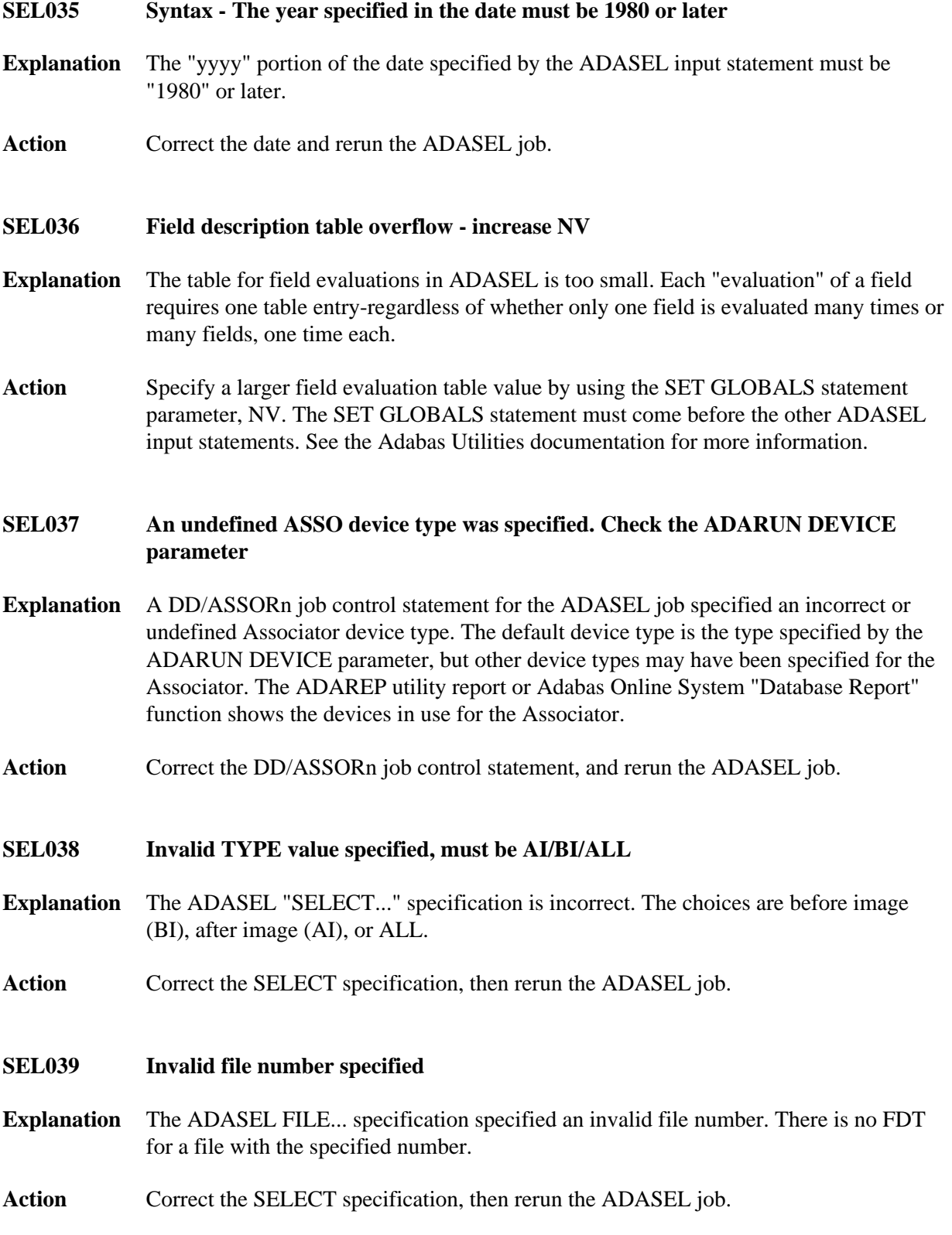

<span id="page-7-4"></span><span id="page-7-3"></span><span id="page-7-2"></span><span id="page-7-1"></span><span id="page-7-0"></span>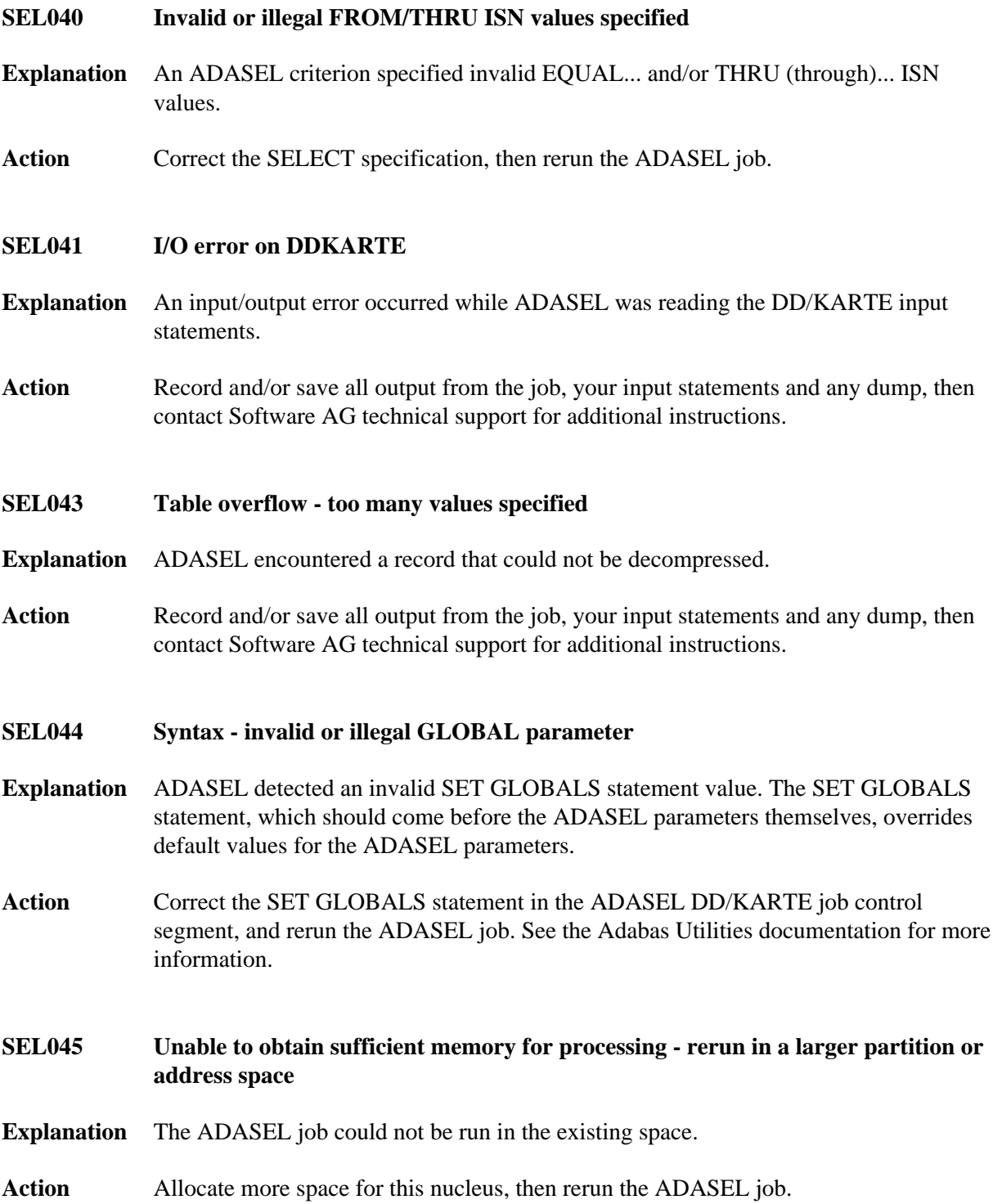

<span id="page-8-4"></span><span id="page-8-3"></span><span id="page-8-2"></span><span id="page-8-1"></span><span id="page-8-0"></span>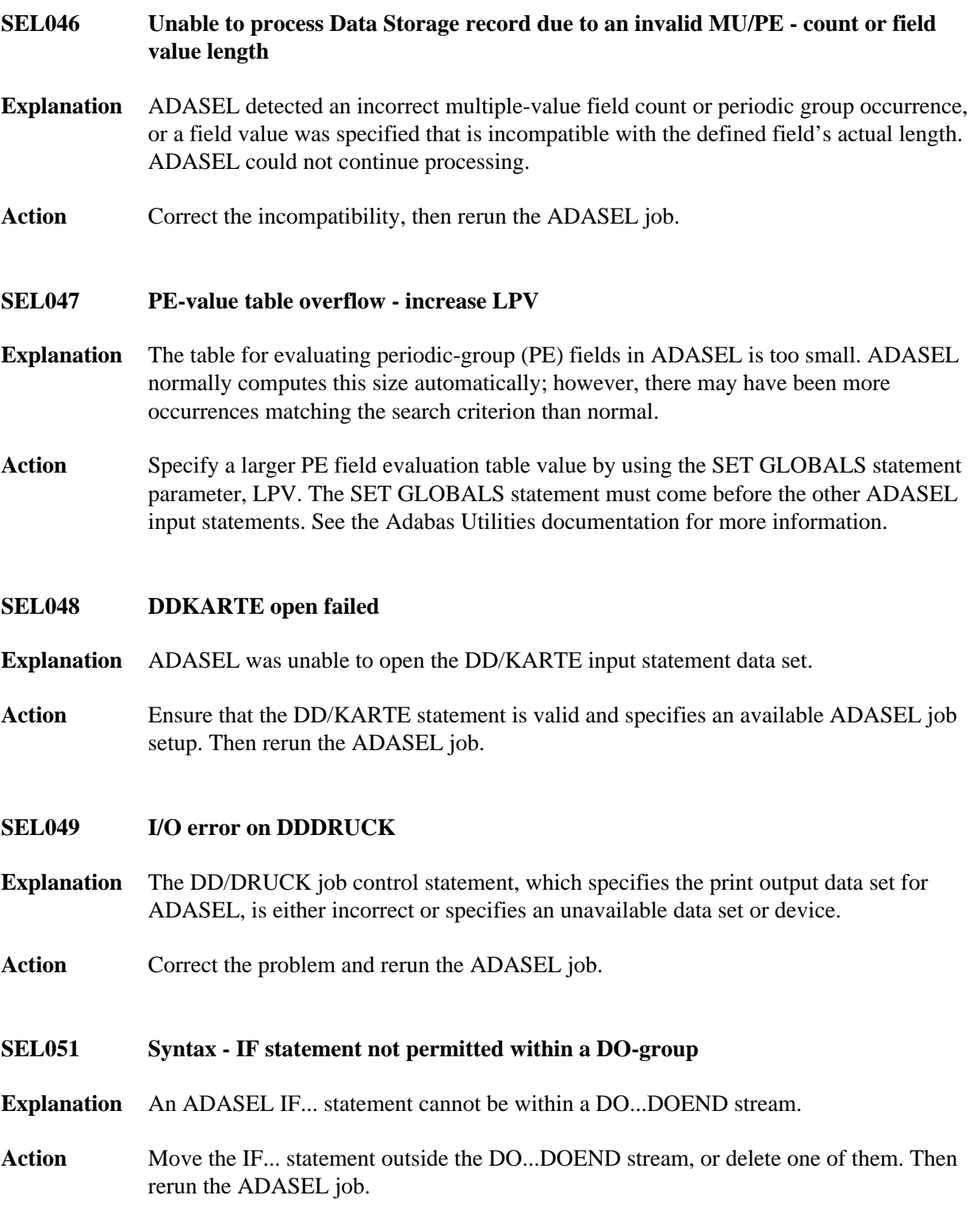

#### **SEL052 Syntax - GLOBAL parameter exceeds the MINIMUM/MAXIMUM values**

**Explanation** ADASEL detected an invalid SET GLOBALS parameter value. The value is most likely outside the range allowed for the parameter. The following are some SET GLOBAL parameters and their allowed ranges:

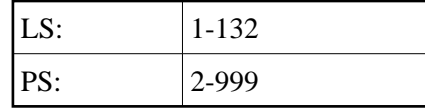

**Action** Correct the SET GLOBALS statement in the ADASEL DD/KARTE job control segment, and rerun the ADASEL job. See the Adabas Utilities documentation for more information.

## <span id="page-9-0"></span>**SEL053 I/O error encountered on DDSIIN**

**Explanation** The DD/SIIN job control statement, which specifies the sequential input (SIBA) log data set for ADASEL, is either incorrect or specifies an unavailable data set or device. Another possible cause is that the DD/SIIN data set is not the sequential output file from an ADARES COPY/PLCOPY operation, as required by ADASEL.

Action **Correct** the problem and rerun the ADASEL job.

#### <span id="page-9-1"></span>**SEL054 I/O error encountered on DDEXPA**

- **Explanation** The DD/EXPA job control statement, which specifies the print output data set for ADASEL, is either incorrect or specifies an unavailable data set or device.
- Action **Correct** the problem and rerun the ADASEL job.
- <span id="page-9-2"></span>**SEL057 DECOMPRESS error - processing aborted**
- **Explanation** While decompressing a file, ADASEL detected a record that it could not decompress.
- **Action** Record and/or save all output from the job, your input statements and any dump, then contact Software AG technical support for additional instructions.
- <span id="page-9-3"></span>**SEL058 File is ciphered and cannot be audited**
- **Explanation** ADASEL cannot be run on ciphered files.
- <span id="page-9-4"></span>**Action** Change the file specification to exclude all ciphered files, then rerun the ADASEL job.

<span id="page-10-3"></span><span id="page-10-2"></span><span id="page-10-1"></span><span id="page-10-0"></span>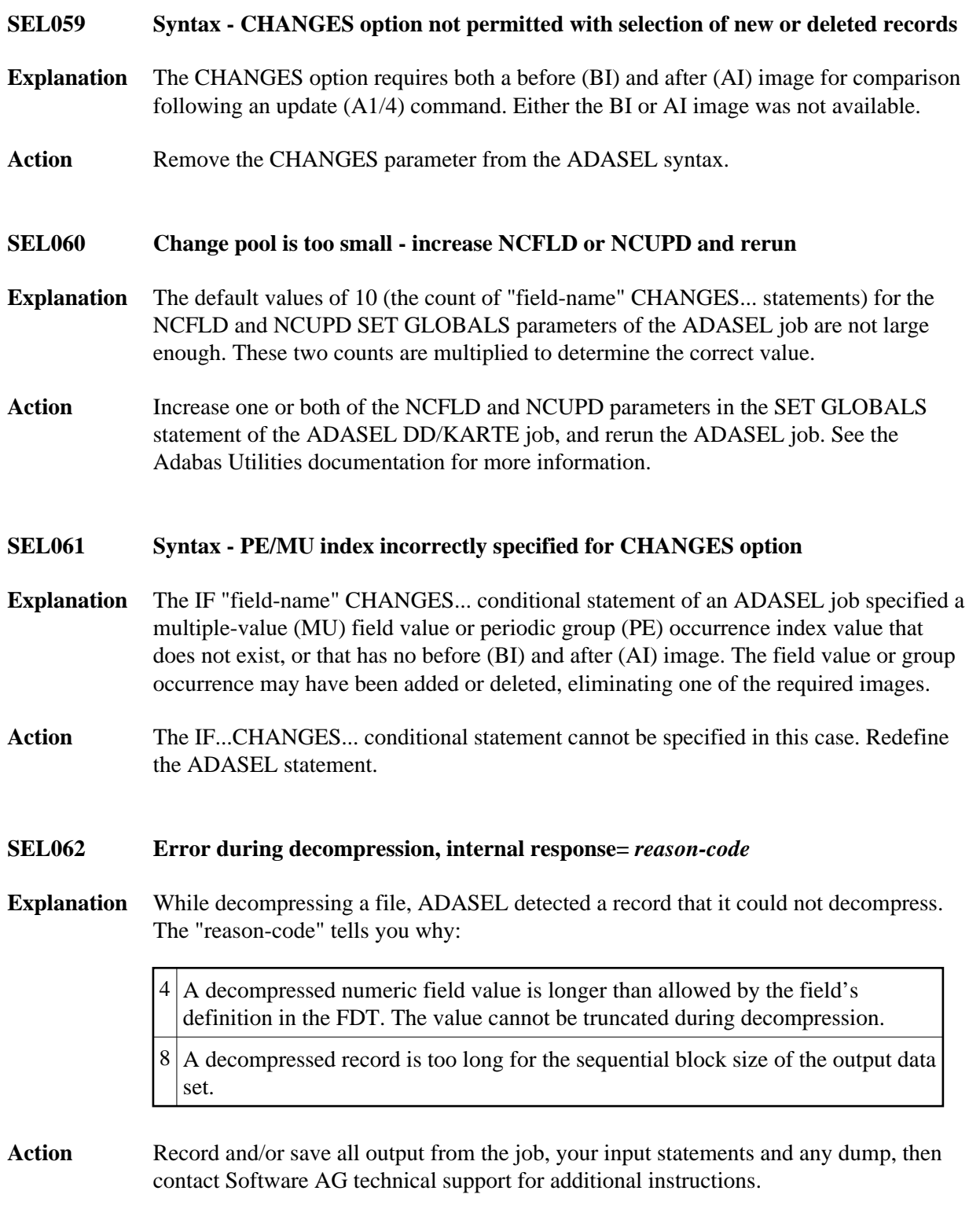

<span id="page-11-0"></span>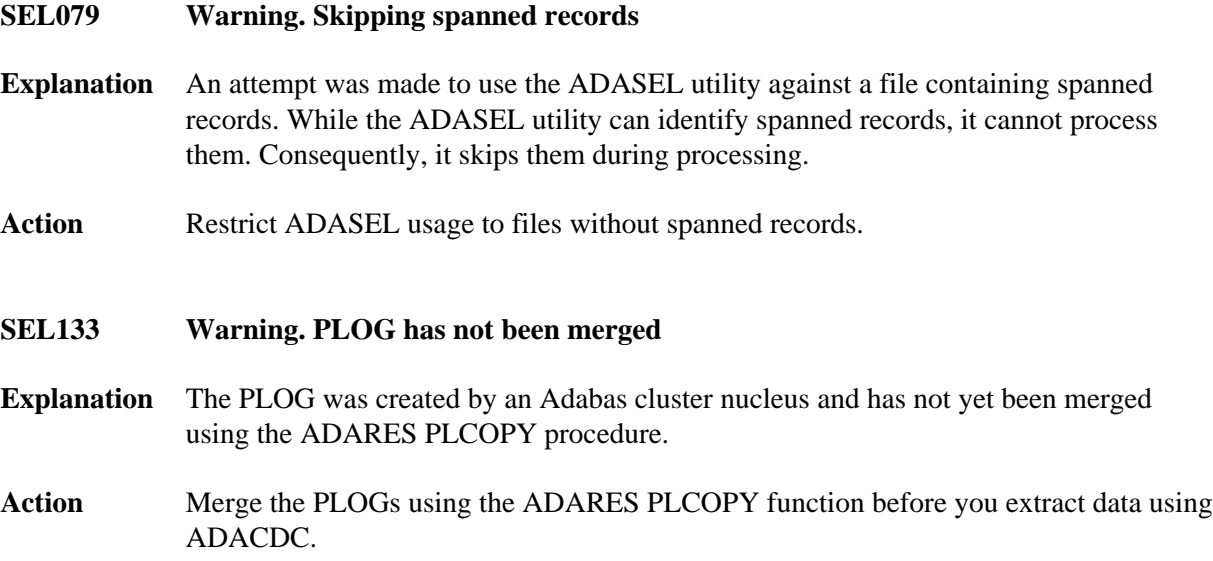